## Pdf ocx pdf

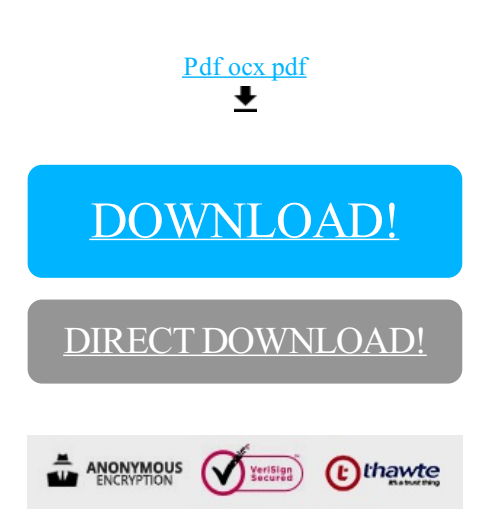

## [DOWNLOAD!](http://yoztopdf.ru/78W7?id=pdf ocx pdf)

DIRECT [DOWNLOAD!](http://yoztopdf.ru/78W7?id=pdf ocx pdf)